## **Assistance for Transitioning to the New IPEDS Data Center**

This document highlights a few of the differences between the new IPEDS Data Center and the old IPEDS tools (Peer Analysis System (PAS) and Dataset Cutting Tool (DCT)). The new Data Center maintains the functions of the PAS and DCT; however, the navigation and terminology have changed. Note that the Executive Peer Tool (ExPT) and Data Analysis System (DAS) remain in their current format, and links to each are also available through the Data Center main menu.

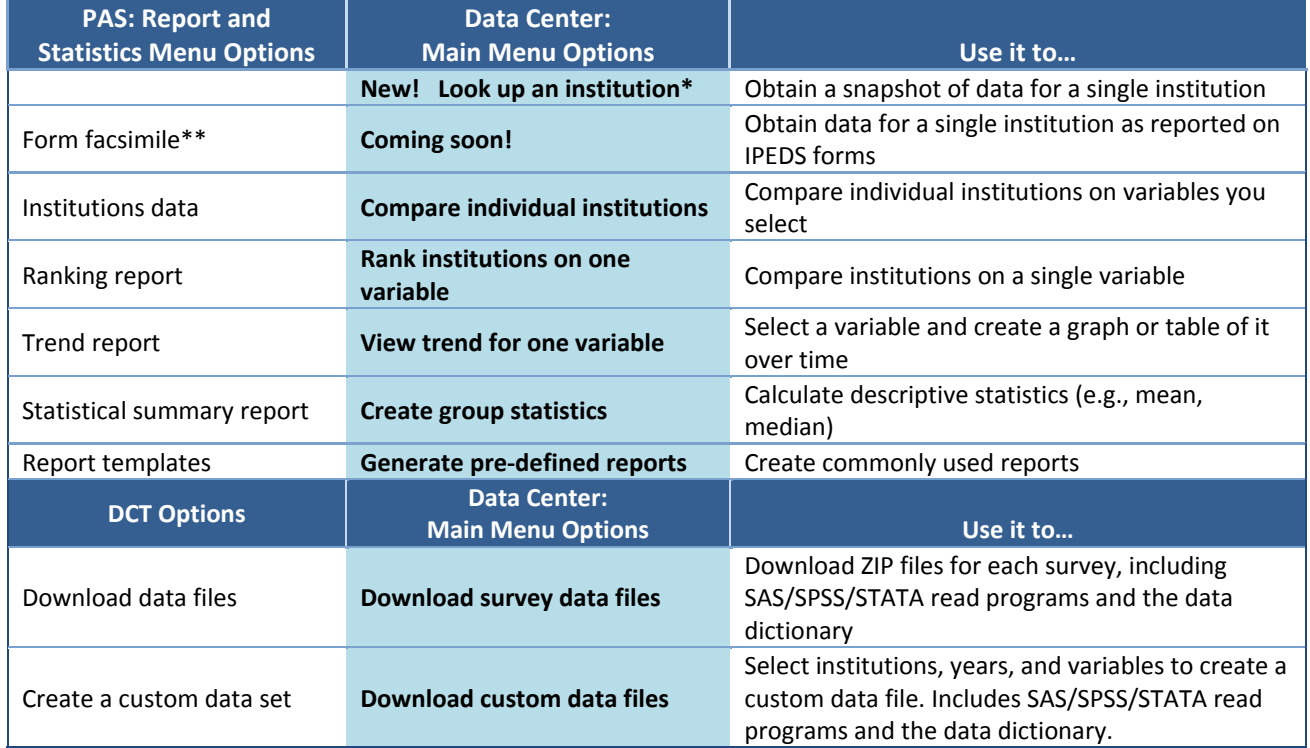

\* The new 'Look up an institution' allows you to look up a snapshot of a single institution's data and download it as a pdf file formatted for printing. \*\* Form facsimile is currently being converted for the Data Center and will soon be available.

Another difference between the old tools and the Data Center is the access levels. There are three levels of access, but only two are available through the IPEDS Data Center; the "Collection level" is accessible only through the Data Collection System. The transition in terminology is shown below. Also note that the Data Center displays the data available at each level prior to login, so users can see exactly what they'll get when they choose an access level.

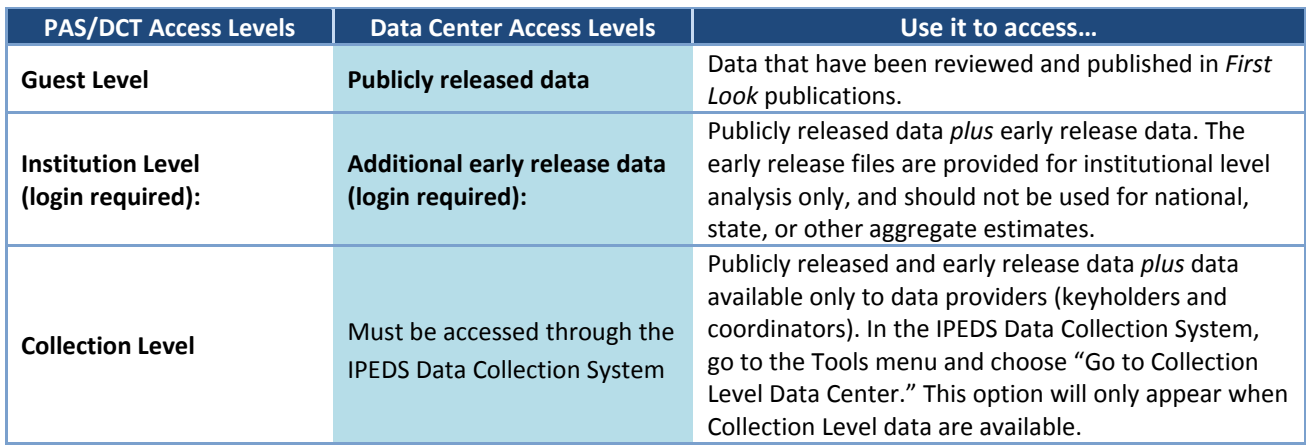

Finally, there are two other terminology changes. First, the **'focus institution'** is now the **'comparison institution'** and is now optional. And a '**comparison group'** is called your '**institution group'**.

## **Questions? Call the IPEDS Data Center Help Desk at 1‐866‐558‐0658.**

## **Assistance for Transitioning to the New IPEDS Data Center**

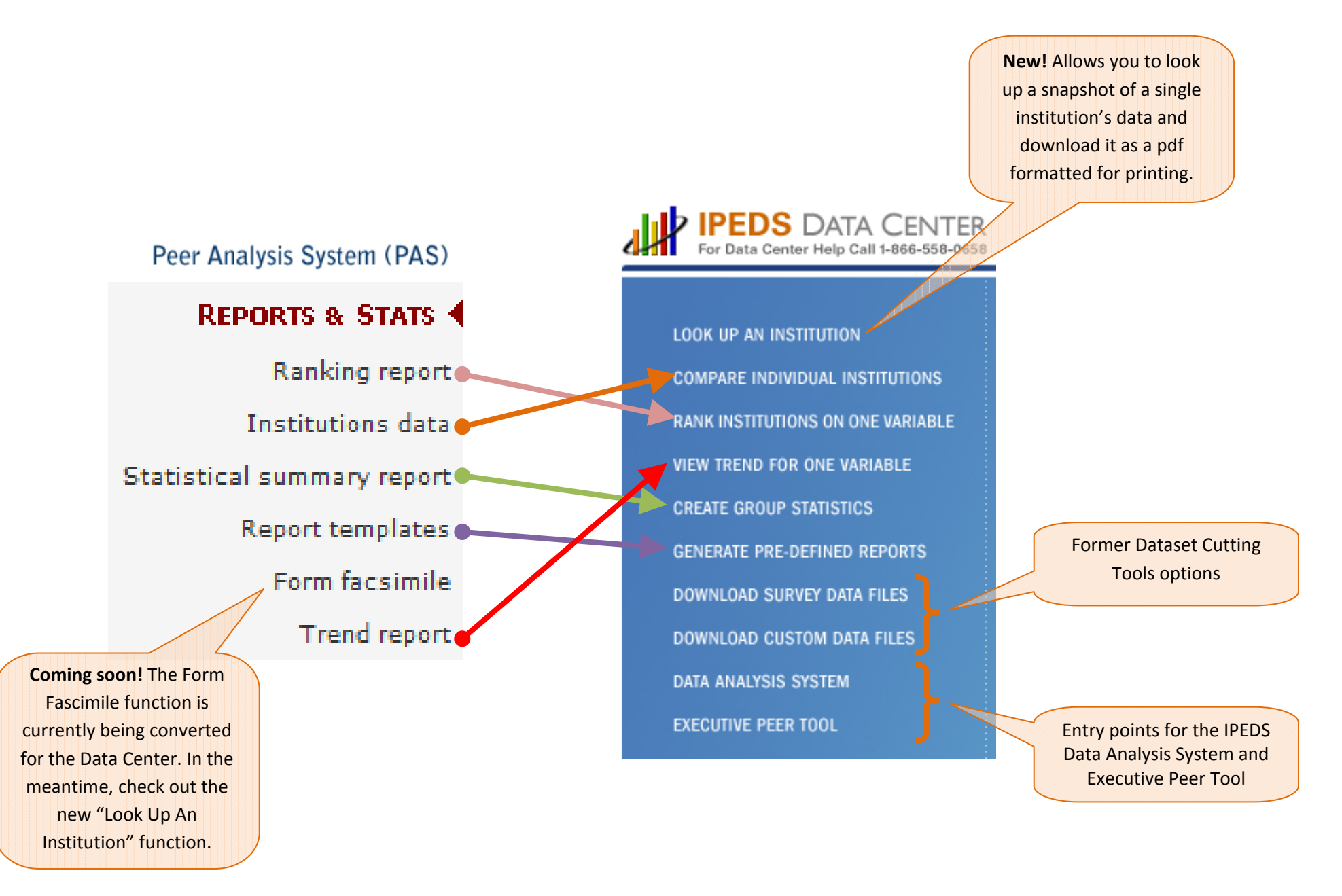

**Questions? Call the IPEDS Data Center Help Desk at 1‐866‐558‐0658.**

## **Assistance for Transitioning to the New IPEDS Data Center**

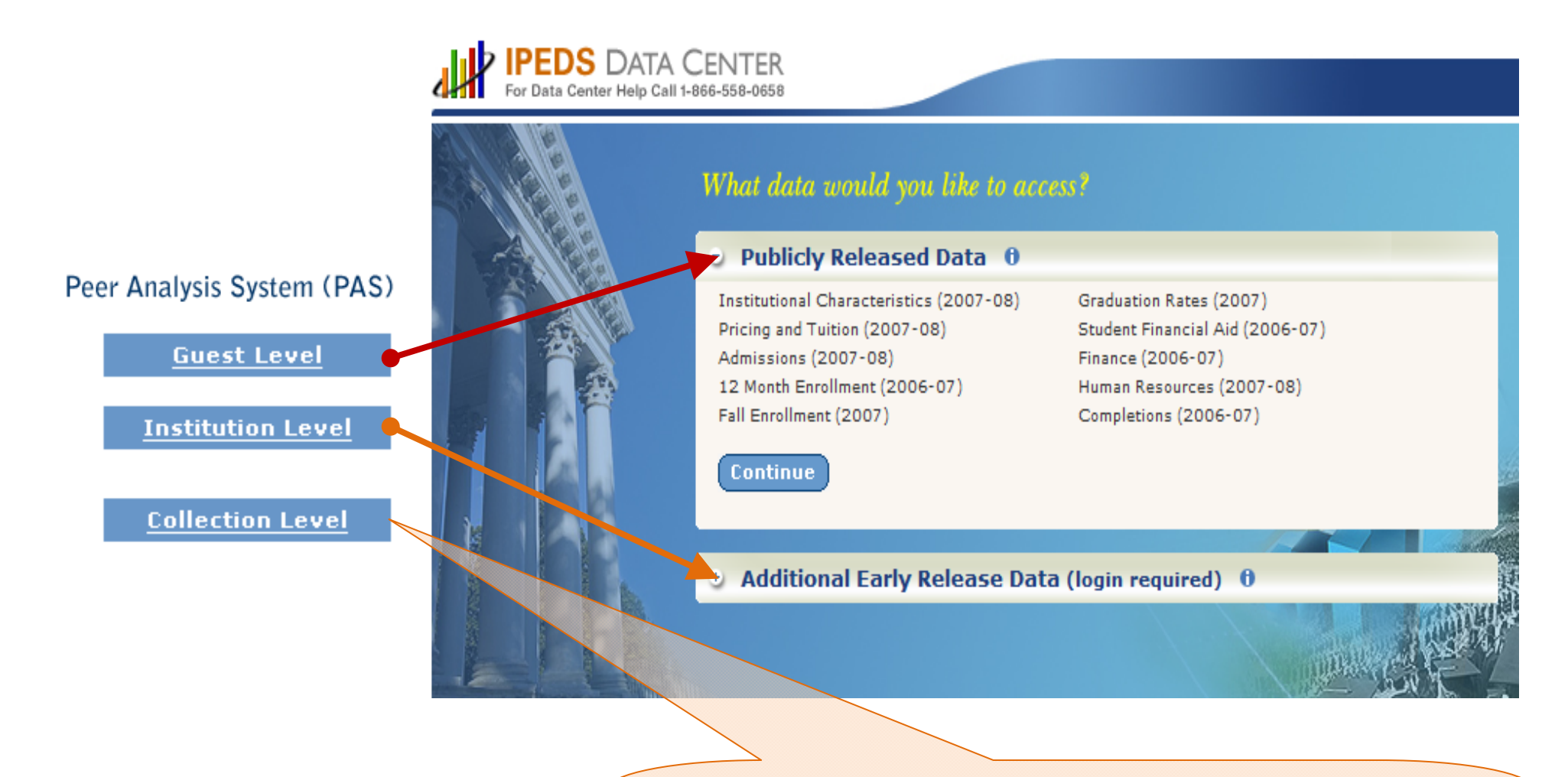

"Collection Level" access is only for data providers (keyholders and coordinators). Therefore, access is now built into the IPEDS Data Collection System. In the Data Collection System, go to the Tools menu and choose "Go to Collection Level Data Center." This option will only appear when Collection Level data are available.

**Questions? Call the IPEDS Data Center Help Desk at 1‐866‐558‐0658.**